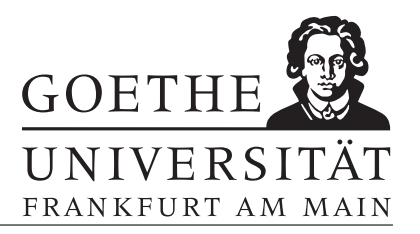

#### Blatt 2

Aufgabe 1 Schreibe eine Funktion f mit

$$
f(x) = \begin{cases} -\sin(x), & x < 0\\ x^2, & 0 \le x < 1\\ 1/x, & x \ge 1 \end{cases}
$$

Plotte f für  $x \in \left[-\frac{\pi}{2}\right]$  $\frac{\pi}{2}, \pi$ .

# Aufgabe 2

Plotte die Funktion  $f(x, y) = 9 - x^2 - y^2$  für  $x, y \in [-1, 1]$ .

# Aufgabe 3

Plotte die Funktionen  $g(x, y) = \sin(xy)$  und  $h(x, y) = \cos(x + y) - 2$  in eine Skizze für  $x, y \in [-1, 1].$ 

Aufgabe 4 Die Fibonacci-Zahlen genügen der folgenden Rekursion:

$$
f_{n+1} = f_n + f_{n-1}
$$

mit  $f_0 := 0, f_1 := 1$ . Implementiere eine Funktion fibo(n), welche die Fibonacci-Zahlen rekursiv berechnet.

#### Aufgabe 5

Für eine Riemann-integrierbare Funktion  $f : [a, b] \to \mathbb{R}$  gilt

$$
\int_a^b f(x) dx \approx \sum_{i=0}^{n-1} f(x_i) \frac{b-a}{n},
$$

wobei  $x_i := a + i(b - a)/n$ . Schreibe eine Funktion integriere(©f,a,b,n), die das Integral in obigem Sinne approximiert. Teste die Funktion für  $f = \sin, a = 0, b = \pi$  und  $n = 10, 20, ..., 1000$  und plotte den Fehler

$$
\left|\text{integrate}(\textcircled{a}\sin,0,\pi,n)-\int_{0}^{\pi}\sin(x)\mathrm{d}x\right|
$$

gegen n.

#### Aufgabe 6

Eine stetige Funktion  $f : [a, b] \to \mathbb{R}$  mit  $f(a) < 0 < f(b)$  hat nach dem Zwischenwertsatz mindestens eine Nullstelle  $x_0 \in (a, b)$ . Schreibe eine Funktion nullstelle( $\mathcal{Q}_f$ ,  $a, b, tol$ ) die eine Nullstelle mit Genauigkeit tol approximiert. Die Funktion soll also ein Ergebnis  $x$  mit  $|x - x_0|$  < tol liefern. Verwende dazu die Intervallhalbierungsmethode:

Zerlege das Intervall in zwei Teilintervalle [a, m] und  $(m, b]$  mit  $m = (a + b)/2$ . Falls

 $f(m) = 0$  ist  $x = 0$ , falls  $f(m) > 0$  befindet sich mindestens eine Nullstelle in [a, m], andernfalls liegt eine in  $(b, m]$ . Durch wiederholtes Anwenden des Prinzips lässt sich eine Nullstelle beliebig genau approximieren.

# Aufgabe 7

Schreibe eine Funktion matrixmult(A,B), die die Matrizenmultiplikation auf naive Weise durchführt (mit 3 Schleifen).

# Aufgabe 8

Vergleiche mittels tic() und toc die Laufzeiten von matrixmult und der in MAT-LAB implementierten Matrixmultiplikation  $*$  für einfache Matrizen der Größe  $2^i \times 2^i$ mit  $i = 4, ..., 9$ .